## Examcollection

<http://www.ipass4sure.com/examcollection.htm>

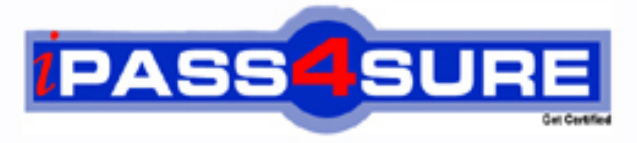

http://www.ipass4sure.com

# **JN0-521**

**Juniper** FWV, Associate (JNCIA-FWV)

**http://www.ipass4sure.com/exams.asp?examcode=JN0-521**

**The JN0-521 practice exam is written and formatted by Certified Senior IT Professionals working in today's prospering companies and data centers all over the world! The JN0-521 Practice Test covers all the exam topics and objectives and will prepare you for success quickly and efficiently. The JN0-521 exam is very challenging, but with our JN0-521 questions and answers practice exam, you can feel confident in obtaining your success on the JN0-521 exam on your FIRST TRY!**

**Juniper JN0-521 Exam Features**

- **Detailed questions and answers for JN0-521 exam**
- **Try a demo before buying any Juniper exam**
- **JN0-521 questions and answers, updated regularly**
- **Verified JN0-521 answers by Experts and bear almost 100% accuracy**
- **JN0-521 tested and verified before publishing**
- **JN0-521 examcollection vce questions with exhibits**
- **JN0-521 same questions as real exam with multiple choice options**

**Acquiring Juniper certifications are becoming a huge task in the field of I.T. More over these exams like JN0-521 exam are now continuously updating and accepting this challenge is itself a task. This JN0-521 test is an important part of Juniper certifications. We have the resources to prepare you for this. The JN0-521 exam is essential and core part of Juniper certifications and once you clear the exam you will be able to solve the real life problems yourself.Want to take advantage of the Real JN0-521 Test and save time and money while developing your skills to pass your Juniper JN0-521 Exam? Let us help you climb that ladder of success and pass your JN0-521 now!**

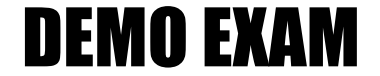

#### For Full Version visit

<http://www.ipass4sure.com/allexams.asp>

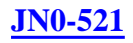

#### **QUESTION** 1

Which parameter(s) can you modify on a predefined service?

- A. source IP, source port range, destination IP, destination port range, and protocol
- B. protocol timeout
- C. source port, destination port and protocol
- D. source port range, destination port range, and protocol

Answer: B

#### **QUESTION** 2

Which two steps are required for MIP configuration? (Choose two.)

A. Configure the MIP interface.

B. Define the MIP ports.

C. Define the MIP.

D. Configure the MIP policy.

Answer: C,D

#### **QUESTION** 3

You have created a route-based VPN in your ScreenOS device. When the remote device tries to connect you see the following message in your event log, "No policy exists for the proxy id received". Which two would cause this to occur? (Choose two.)

A. the tunnel interface is configured in a different zone than the physical interface B. a proxy-id conflict C. the remote device is a policy-based VPN D. an unbound tunnel interface

Answer: B,C

#### **QUESTION** 4

Which ScreenOS CLI command is used to verify MIP operation?

A. get session B. get nat C. get translation D. get mip

Answer: A

**QUESTION** 5 Exhibit:

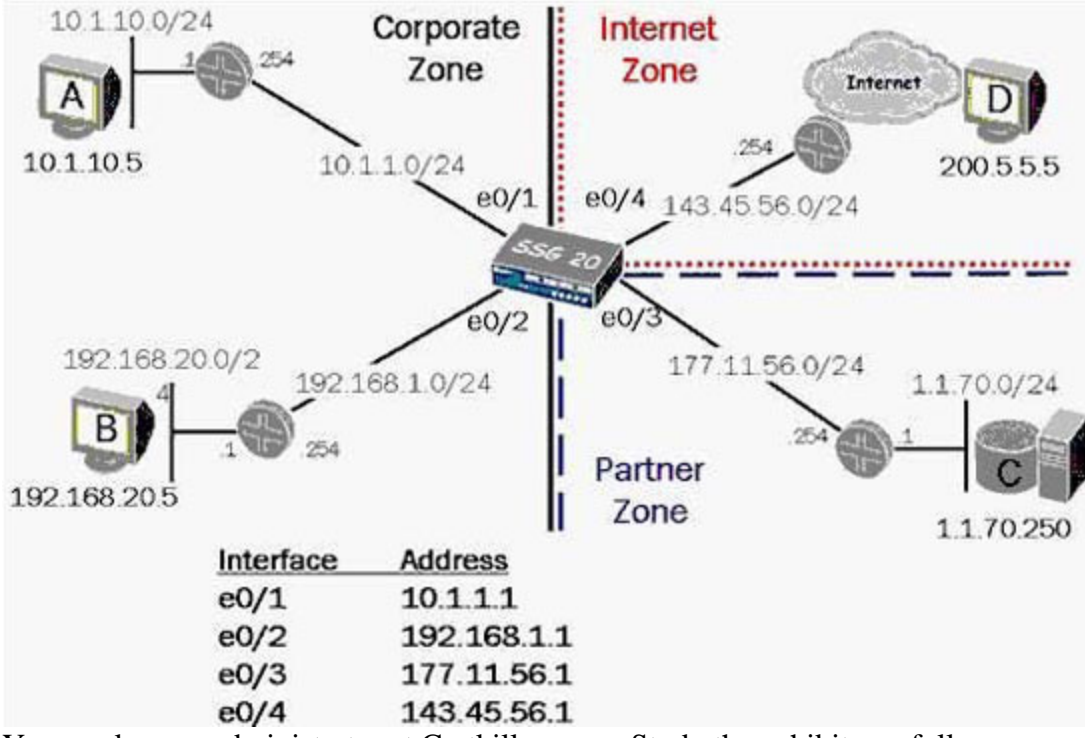

You work as an administrator at Certkiller .com. Study the exhibit carefully. In the exhibit, if you configure NAT-src on interface e0/4, and do not specify a DIP, which address will be used as the outbound source address of packets destined for the Internet?

A. 143.45.56.254 B. NAT-src requires a DIP C. 143.45.56.1 D. the original source address

Answer: C

#### **QUESTION** 6

What needs to be configured in Phase 2 of a route-based VPN, that does not need to be configured in a policy-based VPN?

- A. tunnel-binding
- B. transport mode
- C. proxy-id
- D. custom proposals

Answer: A

#### **QUESTION** 7

While looking at your policies using the WebUI, you notice that the green permit policy has turned blue. What would cause this?

- A. The policy is currently passing traffic beyond its traffic limits and is in alarm state.
- B. The policy is configured to support a MIP.
- C. The policy is configured for unidirectional NAT.
- D. The policy is currently inactive.

Answer: C

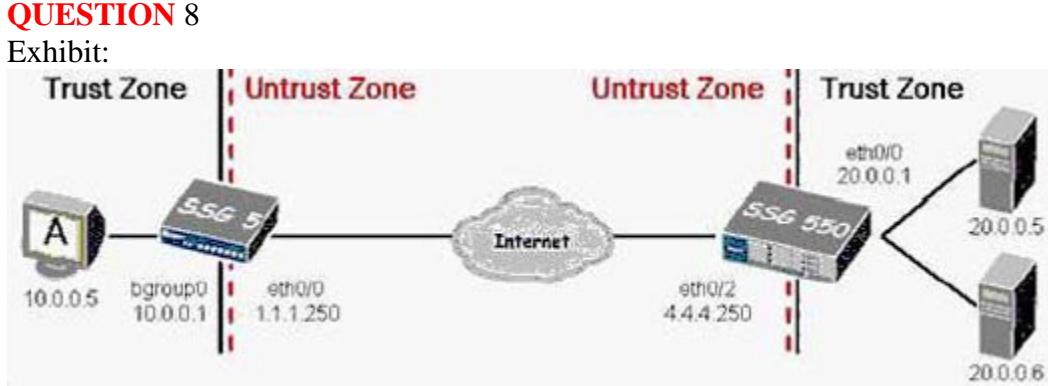

You work as an administrator at Certkiller .com. Study the exhibit carefully. In the exhibit, you need to make a bidirectional gateway between the SSG 5 and the SSG 550. Which gateway address will you configure on the SSG 550 for the VPN?

A. 20.0.0.1 B. 10.0.0.1 C. 4.4.4.250 D. 1.1.1.250

Answer: D

#### **QUESTION** 9

In the packet forwarding decision process, how is the second packet handled differently than the first in a series of allowed interzone packets?

- A. The second packet causes an ARP query.
- B. The second packet is forwarded without checking the route table.
- C. The second packet is forwarded without a sanity check.
- D. The second packet is checked against the policy table.

Answer: B

**QUESTION** 10 Exhibit:

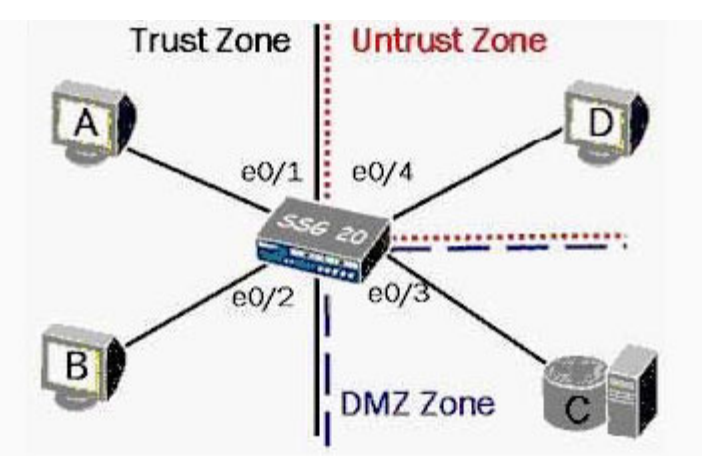

You work as an administrator at Certkiller .com. Study the exhibit carefully. In the exhibit, to enable interface-based NAT between Host A and Host D, which interface(s) must be in NAT mode?

A. e0/4 B. e0/3 and e0/4 C. e0/1 and e0/2 D. e0/1 E. e0/1 and e0/4

Answer: D

#### **QUESTION** 11

You want to minimize the number of IP addresses, subnets, and policies in use. How should you configure your tunnel interface?

A. Configure the tunnel interface as unnumbered and place the interface in the same zone as the designated interface.

B. Configure the tunnel interface as unnumbered, but place the tunnel interface in a different zone than the designated interface.

C. Configure the tunnel interface with an IP address with a 32 bit subnet mask.

D. Configure the tunnel interface with an IP address with a 30 bit subnet mask.

Answer: A

**QUESTION** 12 Exhibit:

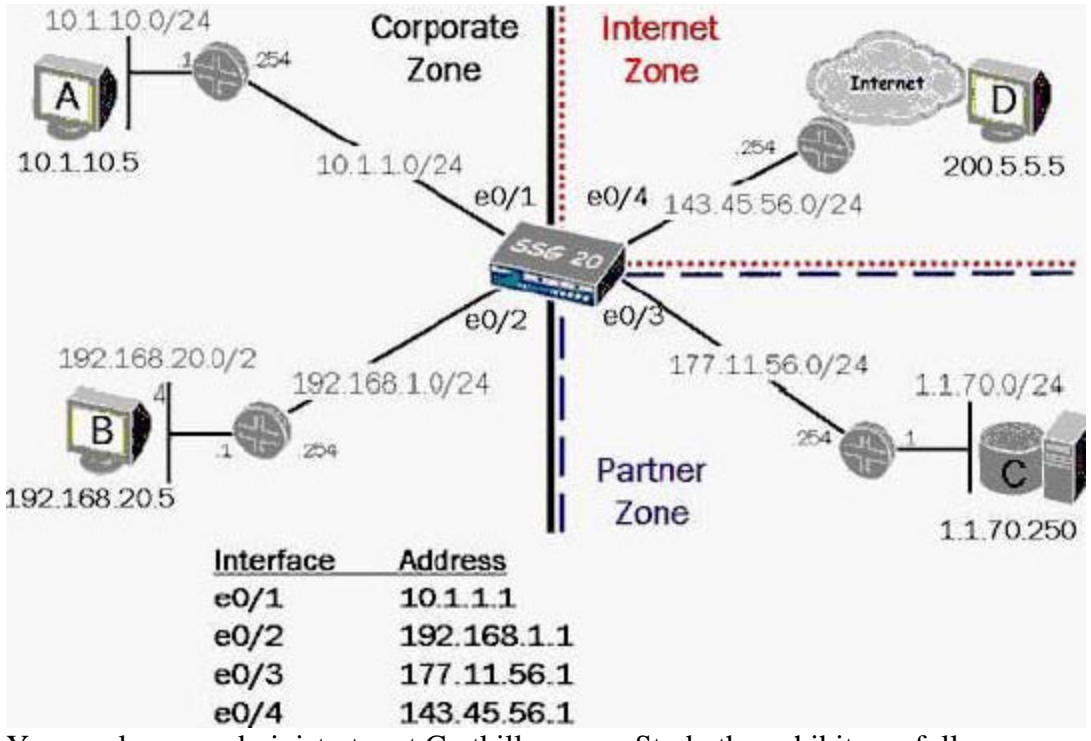

You work as an administrator at Certkiller .com. Study the exhibit carefully. In the exhibit, which two elements would you configure to provide fixed-port translation for traffic leaving the corporate network destined for the Internet? (Choose two.)

- A. fixed-port DIP on e0/4
- B. NAT-src from Corporate to Internet zones
- C. global NAT-src policy
- D. fixed-port DIP on both e0/1 and e0/2

Answer: A,B

#### **QUESTION** 13

Your VPN is failing during Phase 2 negotiation, and you are the initiator. You check your local event log and see IPSec messages but no failures. What is the next logical troubleshooting step?

- A. Double check routing reacheability to the remote network.
- B. Configure the peer-id on your local IKE gateway.
- C. Turn on logging in the policy and check the event logs again.
- D. View the event log of the responding gateway.

Answer: D

#### **QUESTION** 14

Which three commands are used to verify that routing is correctly configured? (Choose three.)

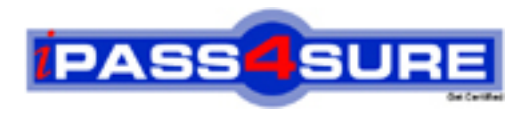

### **Pass4sure Certification Exam Features;**

- Pass4 sure offers over 2500 Certification exams for professionals.
- More than **98,800** Satisfied Customers Worldwide.
- Average **99.8%** Success Rate.
- Over **120** Global Certification Vendors Covered.
- Services of Professional & Certified Experts available via support.
- Free 90 days updates to match real exam scenarios.
- Instant Download Access! No Setup required.
- Price as low as \$19, which is 80% more cost effective than others.
- Verified answers researched by industry experts.
- Study Material **updated** on regular basis.
- Questions / Answers are downloadable in **PDF** format.
- Mobile Device Supported (Android, iPhone, iPod, iPad)
- No authorization code required to open exam.
- **Portable** anywhere.
- *Guaranteed Success*.
- **Fast, helpful support 24x7.**

View list of All certification exams offered; http://www.ipass4sure[.com/allexams.as](http://www.ipass4sure.com/allexams.asp)p

View list of All Study Guides (SG); http://www.ipass4sure[.com/study-guides.asp](http://www.ipass4sure.com/study-guides.asp)

View list of All Audio Exams (AE); http://www.ipass4sure[.com/audio-exams.asp](http://www.ipass4sure.com/audio-exams.asp)

Download Any Certication Exam DEMO. http://www.ipass4sure[.com/samples.asp](http://www.ipass4sure.com/samples.asp)

To purchase Full version of exam click below; [http://www.](http://www.ipass4sure.com/allexams.asp)ipass4sure.com/allexams.asp

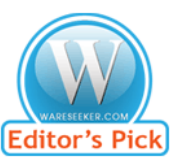

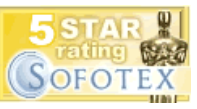

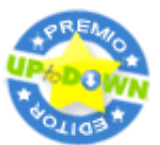

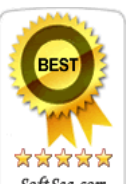

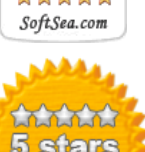

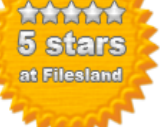

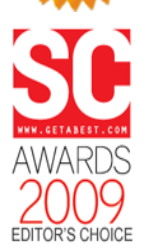

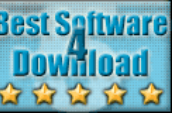

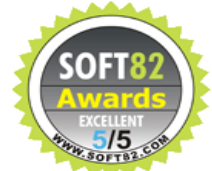

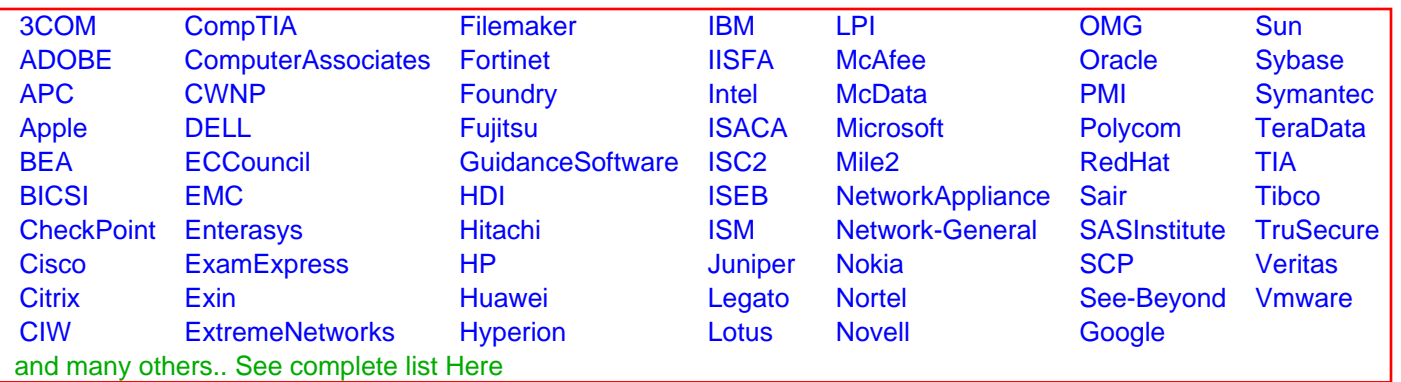

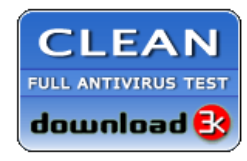

**Editor's Review EXCELLENT** 含含含含 SOFTPEDIA<sup>®</sup>

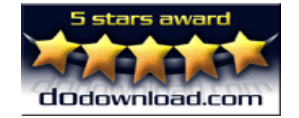

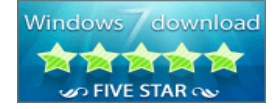

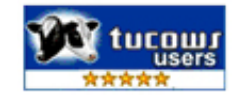